## A MAGAZINE VOOR BUITENWONEN EN BUITENIEVEN

# **Poëzie van**<br>BOER BEUK

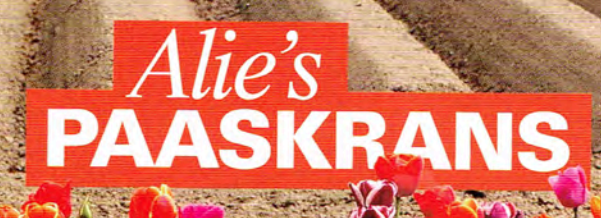

STOOMHOUTZAGERIJ schoenlappersplant bruidskoe uur eigen eierdoorjes siermoestuin fruitdeskundige

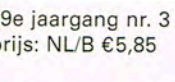

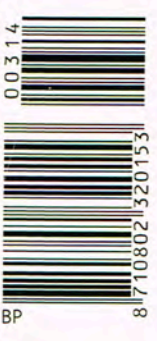

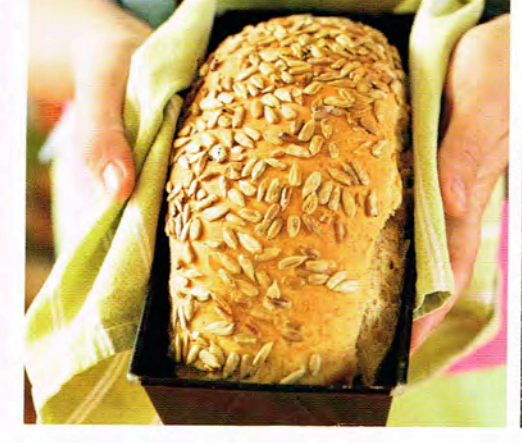

RA

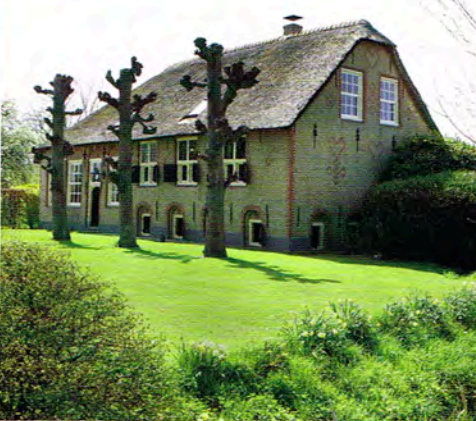

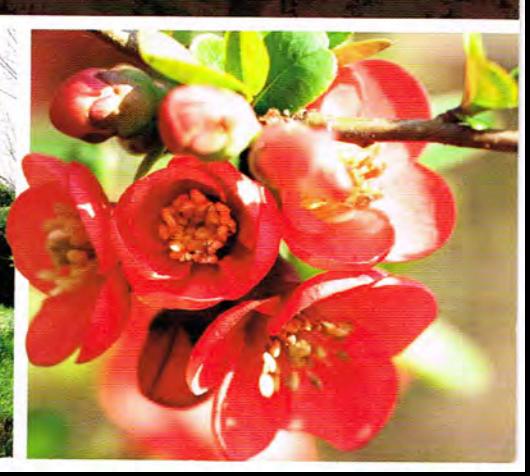

#### **AUTHENTIEK VOORHUIS**

### 'WAT ER ROND 1878 NIET WAS, KOMT ER NIET IN'

DE BOERDERIJ VAN SASKIA EN ANTHONIE GIJZEL EN HUN TWEE DOCHTERS ANNICK EN BENTHE LIGT VER VAN DE BEWOONDE WERELD, IN HET BUITENGEBIED VAN OMMEN. EEN BIJZONDER WOONHUIS MET EEN RIJKE GESCHIEDENIS, DIE ZIJ IN ERE HOUDEN. ONDER ANDERE DOOR DE AUTHENTIEKE VOORKAMER. "IK WILDE GRAAG BUITEN WONEN, MAAR ZÓ VER BUITEN HAD IK NIET KUNNEN DENKEN." VAN DIE BIJZONDERE POSITIE GENIET HET GEZIN MET VOLLE TEUGEN.

TEKST: ESTHER VAN MIDDENDORP. FOTOGRAFIE: MAX DE KRIJGER

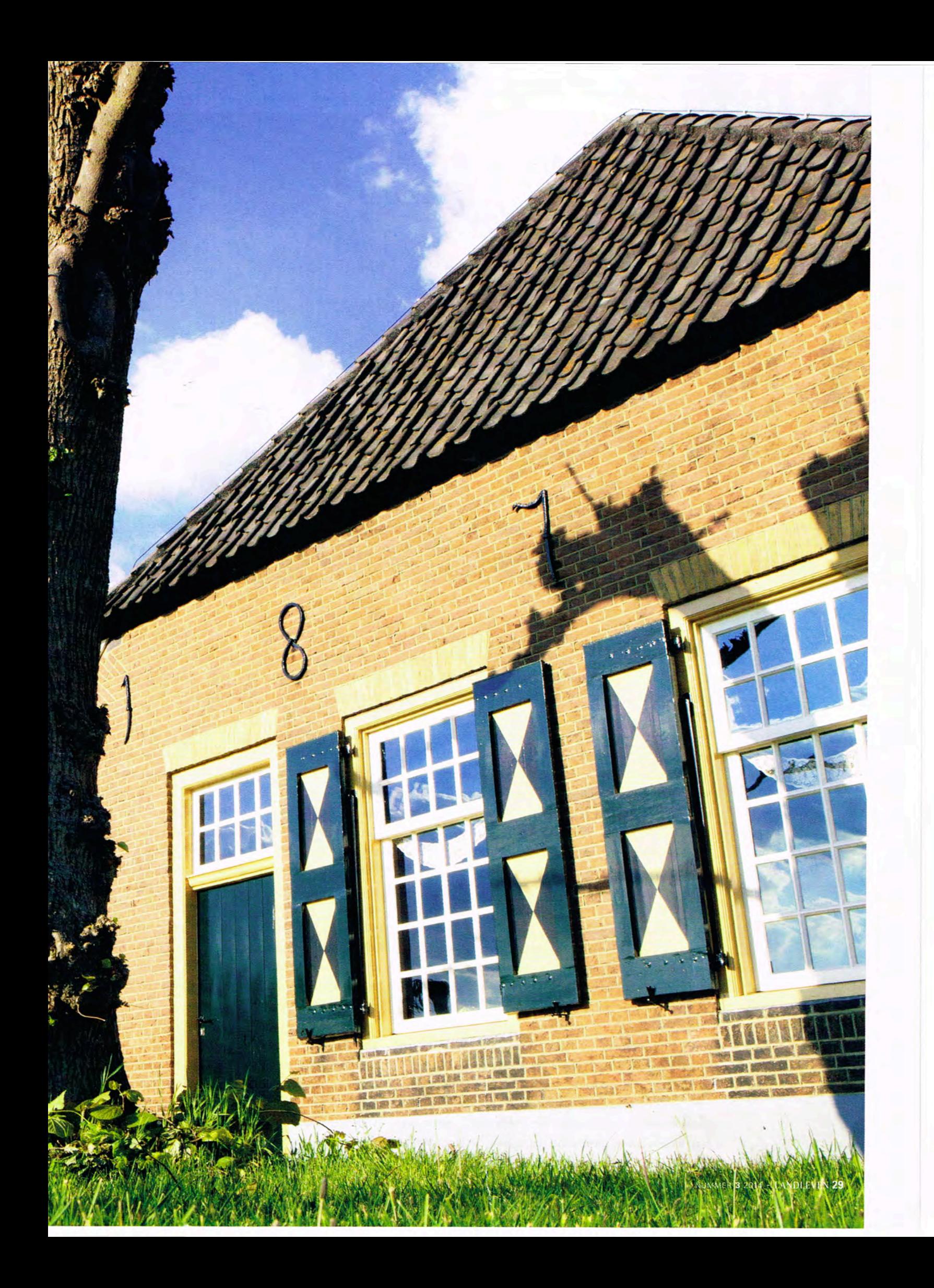

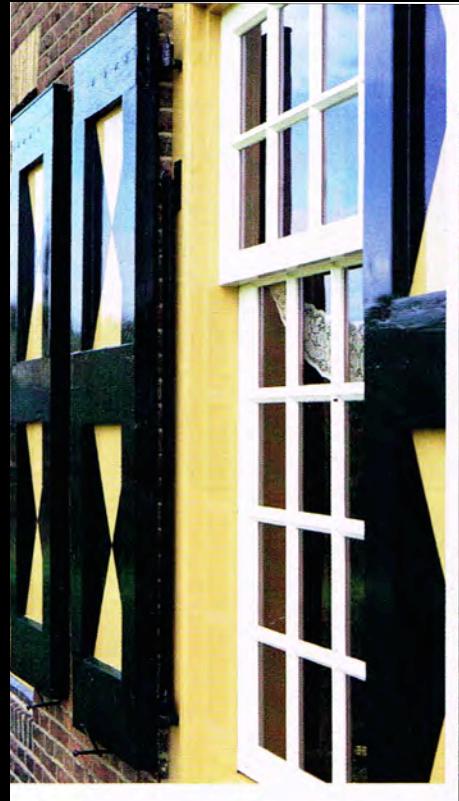

Boven: Het raamwerk van de boerderij is nog origineel. RECHTS: De inrichting van het voorhuis is in authentieke staat teruggebracht.

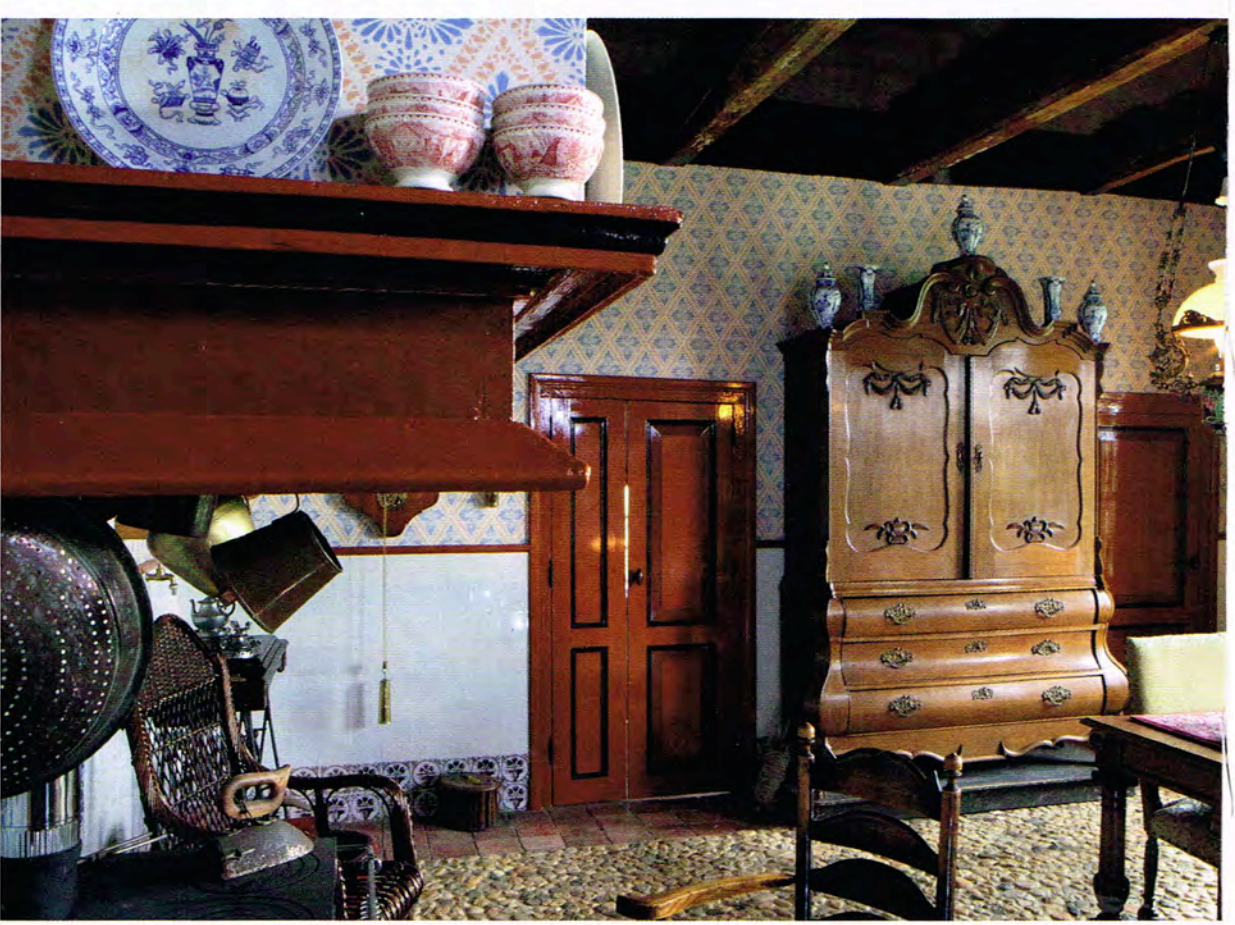

a generaties lang dienst gedaan te hebben als pachtboerderij van Landgoed Eerde, komt de boerderij van Saskia en Anthonie negen jaar geleden voor het eerst in zijn bestaan in de verkoop. Het echtpaar ziet een advertentie en neemt contact op met de verkopende partij. Natuurmonumenten. Ze horen dat de verkoop zal gaan via een veiling, die over twee weken plaats zal vinden. Saskia: "Die tijd was voor ons te kort om alles te kunnen regelen. Maar toen we na de veilingdatum belden, kregen we te horen dat het huis niet verkocht was. Natuurmonumenten wilde het alsnog maar wat graag aan ons, een gezin met jonge kinderen, verkopen. 's Ochtends was er nog niets aan de hand, 's middags hadden we een boerderij."

#### **VERBOUWING**

Zo snel als de koop gaat, zo lang duurt het vervolgtraject. "Het was geen bouwval toen wij hier kwamen wonen. Alle basisbenodigdheden om hier gewoon te kunnen wonen waren aanwezig. Het werd niet echt warm en de kamers waren te klein voor onze bedden, maar daar viel mee te leven." Uiteindelijk, 'kampeert' het gezin zes jaar in het voorhuis. <sup>4</sup>We hebben jaren op een matras op de grond geslapen. Maar ondertussen werd het huis wel precies zoals wij voor ogen hadden. De kinderen waren nog klein. Zij woonden in het paradijs. Ze konden rolschaatsen op de deel, buitenspelen, noem maar op." Verrukt herinnert Saskia zich de eerste twee jaar, waarin zoveel sneeuw viel dat ze haar dochters onmogelijk naar school kon brengen. "We hebben de hele dag gesleed, hier op een oude zandverstuiving. Ze hebben het er nu nog vaak over. Welke kinderen kunnen tegenwoordig nog zeggen dat ze zijn ingesneeuwd?"

#### **SAMENWERKING**

Al vanaf het begin is het voor Saskia duidelijk dat ze de oude stijl van het huis wil behouden. "Omdat het een Rijksmonument is, zijn er al voorschriften waar je je aan dient te houden, maar we wilden het zelf ook graag." Heel bewust gaat ze daarom op zoek naar iemand die veel van monumenten weet, om de plannen voor de verbouwing mee te maken. "Via via kwam ik in contact met Eelco Ekker in Zwolle. Hij heeft een eigen bureau voor monumentenadvies, weet heel erg veel, en het allerbelangrijkste: het klikte ontzettend goed tussen ons. We zijn drie jaar bezig geweest met plannen, tekeningen en vergunningen. Uren hebben we nagedacht over wat we precies wilden, vaak ook 's nachts. Elk detail is goed doorgedacht. Daardoor zijn er maar heel weinig zaken die we nu anders zouden doen."

#### **DEELDEUREN**

Vanwege de status van de boerderij dachten ook Natuurmonumenten, de gemeente en de provincie met Saskia en Anthonie mee. "En allemaal hadden ze hun eigen ideeën. Gelukkig hadden wij Eelco. Hij wist met zoveel kennis van zaken onze ideeën te presenteren, dat we het zo konden

maken als wij wilden. Dat ging niet altijd eenvoudig. Zo moesten wij de originele deeldeuren verplicht behouden. Wij bedachten een oplossing waarbij we de deuren aan een schuifrailsysteem zouden hangen. Maar ondanks mijn versgebakken appeltaart en Eelco's goede uitleg, kregen we dit idee er niet door bij alle betrokken deskundigen. Eelco stelde voor om het onderwerp te laten rusten en er later op terug te komen. Toen de deuren eenmaal hingen aan het schuifrailsysteem, waren de deskundigen heel erg enthousiast. En het is ook een heel mooi systeem, dat we dagelijks gebruiken. Het grote voordeel is dat de deuren eenvoudig weer aan hun oude oog bevestigd kunnen worden en zo weer volledig in originele staat kunnen worden teruggebracht."

Saskia blikt met een zeer tevreden gevoel terug op de hele verbouwing. "Met Eelco ontstond een soort vriendschap en samen hebben we de verbouwing begeleid. We zochten een restauratietimmerman, vonden onze timmerman Jan en via hem superaannemer Herman Snijder uit Nieuw Leusen. Timmerman Jan zorgde samen met collega Johan en zijn leerling Robert, toevallig onze buurjongen, voor de perfecte uitvoering van onze plannen. Alle betrokkenen hebben werkelijk 120 procent gegeven. Het was een geweldig team. Elke week hielden we een bouwvergadering waarin alle betrokkenen hun mening konden geven, en zo werd elk probleem getackeld en kwamen we samen tot dit prachtige resultaat."

#### **HISTORISCHE KRING**

Al snel blijkt dat de familie in het achterhuis meer dan genoeg ruimte heeft om te wonen. Saskia: "Ik wilde het voorhuis daarom behouden in de authentieke staat, dus zoals in 1878. Om me te oriënteren ben ik naar de Historische Kring Ommen gestapt met de vraag of zij iets wisten van de geschiedenis van ons huis. Dat wisten ze niet, maar ze wilden het wel heel graag uitzoeken." De amateurhistorici gaan grondig te werk en komen al gauw met allerlei verhalen en details van de boerderii.

#### **OUDERE GEBINTEN**

De boerderij heette Erve Meneman of Mereman en dateert van 1878, zoals te lezen staat op de gevel, toen de heide hier werd ontgonnen. De gebinten zijn echter al veel ouder. Waarschijnlijk heeft de boerderij eerder aan de overkant van de weg gestaan, toen nog een los hoes. Toen die door schaalvergroting te klein werd is deze, zo valt te herleiden uit de bouwhistorie, verplaatst naar de huidige plek. Waarschijnlijk echter maar voor een deel, want de muur van het voorhuis is gevoegd als een buitenmuur. Het lijkt erop dat de gebinten van de oude boerderij verhuisd zijn en later achter dit huis zijn geplaatst. Ook de losse schuur op het erf dateert uit die tijd. "Dit is de enige boerderij hier met een losse schuur uit die tijd, waarschijnlijk als gevolg van de schaalvergroting. Het moet een welvarende pachtheer geweest

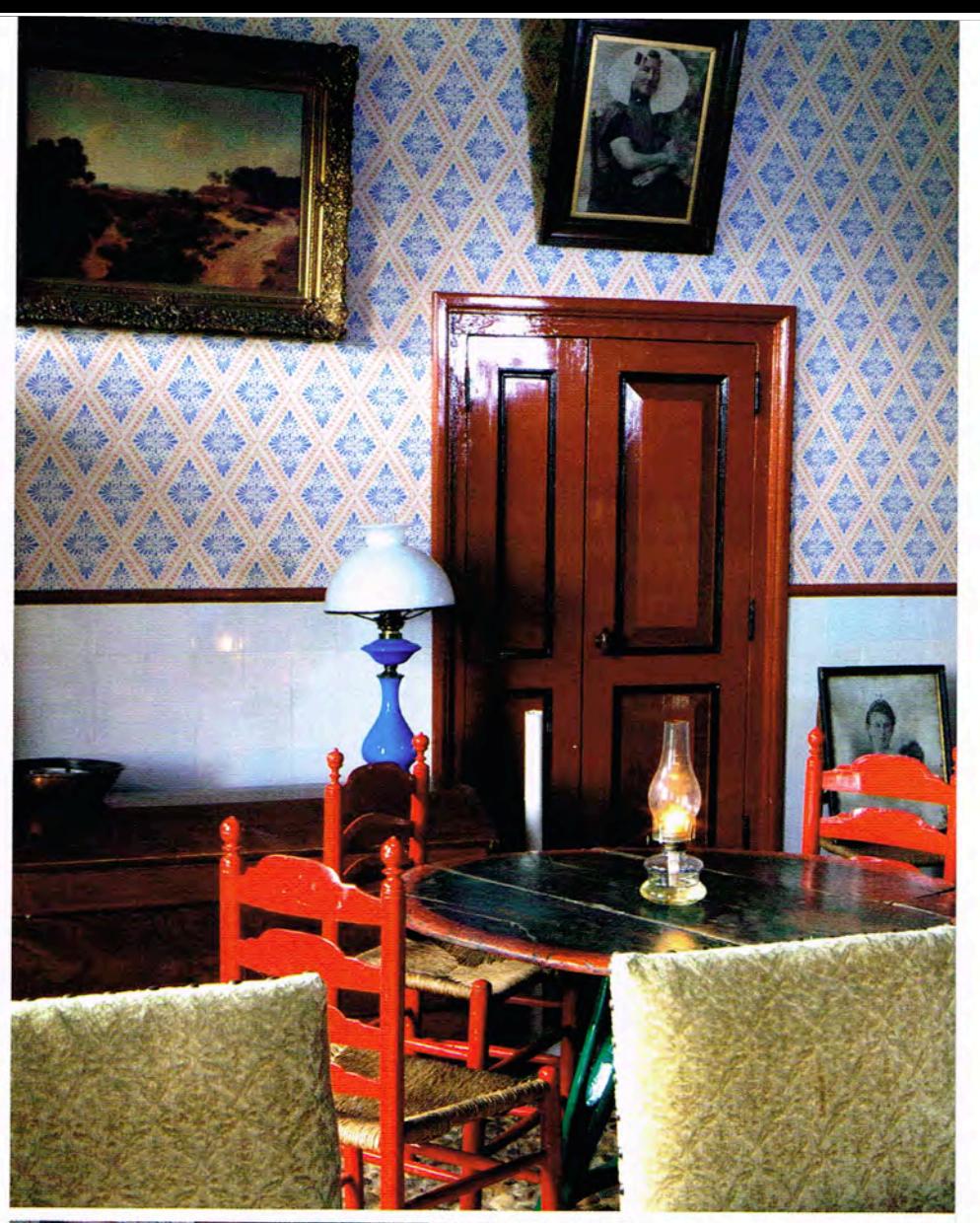

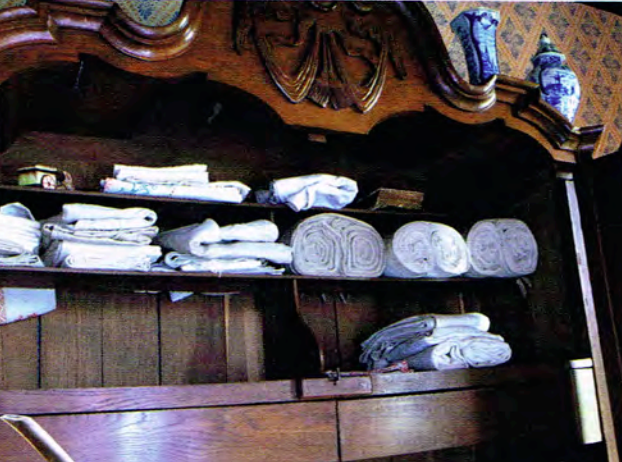

BOVEN: Het behang is gedrukt op rollen uit 1905 LINKS: De linnenkast is een pronkstuk ONDER: Saskia: "Onze stelregel is: wat er rond 1878 niet was, komt er ook niet in."

**LANDLEVEN 31** 

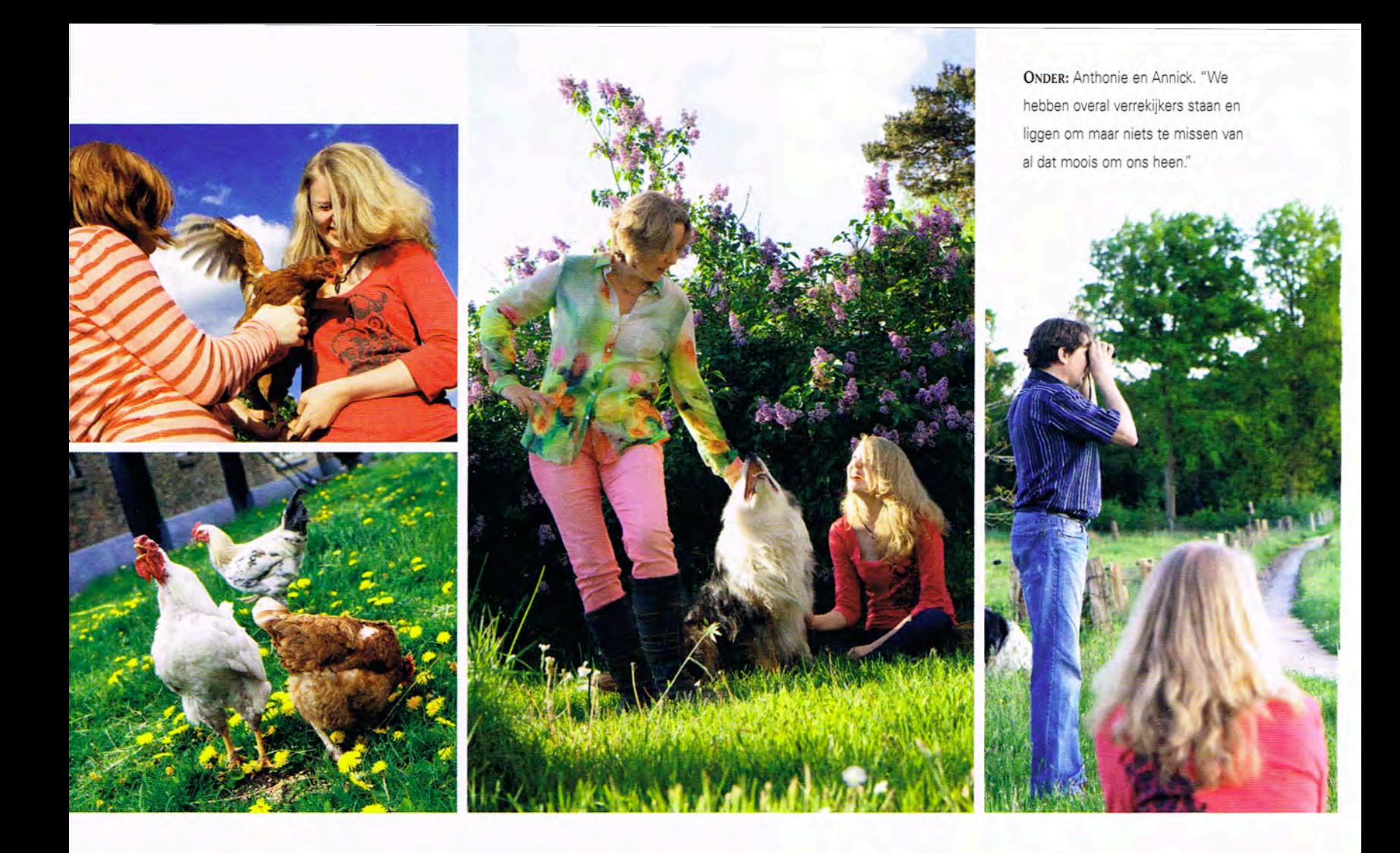

'De vorige bewoonster kon niet geloven dat we hier met plezier wonen'

zijn, dit is namelijk ook de enige boerderij die met pannen is gedekt in plaats van met riet."

Veel van de kennis over het huis kwam van de oude bewoners. "We waren in contact gekomen met de kinderen van de laatste bewoners", vertelt Saskia. "Ik wilde hen graag spreken, maar zij durfden in eerste instantie niet bij ons te komen. We spreken geen dialect en zijn toch buitenstaanders. Gelukkig wilden ze wel meekomen met de contactpersoon van de Historische Kring. Tweeënhalf uur hebben twee dochters en een zoon van de oude boer en boerin hier aan tafel zitten vertellen over hun leven hier. Het was geweldig. Ook bij de Historische Kring hadden ze zoiets nog nooit meegemaakt."

#### **KEITIES**

Opvallend detail in het voorhuis is de vloer. Deze is ingelegd met keitjes, omzoomd met een rand van estriken. "Zo'n rand werd gelegd omdat de kasten dan stabieler konden staan. We wisten dat hier een dergelijke rand had gelegen en hebben hem met tweedehands estriken weer in ere hersteld." De originele vloer was niet helemaal compleet en zo kon het gebeuren dat het gezin Gijzel twee weken lang keitjes zat te sorteren. "Er werd tien ton keitjes gebracht en we zochten de platte onder de ronde zeg maar. Een immense klus." Uit de verhalen van de oude bewoners weet Saskia dat de oude

vloer wekelijks geboend werd met groene zeep en dat het leem tussen de keitjes altijd vochtig gehouden moest worden. "Je kunt de glimmende plekken nog zien!"

Pronkstuk in de kamer is de linnenkast. "Ik vond hem bij een antiekhandelaar in Vriezenveen. We waren net klaar met de verbouwing en zouden voor het eerst in twintig jaar op vakantie gaan. Net voor we gingen, namen we een kijkje in de winkel. En daar stond de kast. Ik kon hem kopen inclusief kaststel en, wat nog veel bijzonderder was, inclusief wasbord. Zo'n houten verhoging, gemarmerd met verf voor een chiquere uitstraling, kom je vrijwel nooit tegen. Het wasbord beschermde de poten van de kast tegen het vocht van de vloer. Ik kon de kast kopen en zou het linnen er ook nog eens bij krijgen... We zijn ook dat jaar niet op vakantie geweest", vertelt Saskia lachend. "Dat ene jaartje konden we ook nog wel zonder." De kast past exact tussen de twee deuren van de bedstedes en is volledig op zijn plek in de bijzondere woonkamer.

#### VOORWERPEN MET VERHAAL

Zo vonden Saskia en haar man talloze voorwerpen bij antiekhandelaren, op de website marktplaats.nl en op veilingen. "Onze stelregel is: als het er rond 1878 niet was, komt het er ook niet in." Ook uit de familie van Anthonie komen enkele pronkstukken. "De dekenkist op zich is al prachtig,

maar hij was ook nog eens gevuld met tal van bijzondere stukken, zoals de ingelijste aankondiging uit de krant, waarin de inboedel van Anthonies oudoom in 1919 ter veiling wordt aangeboden. Elke koe wordt met name genoemd. Heel gaaf om zoiets een plek te kunnen geven." Vrijwel alles in de kamer heeft een eigen verhaal, waar Saskia boeiend over kan vertellen.

Het plafond is geschilderd in de kleur 'paarse dodekop'. gemengd met zwart, een pigment dat veel werd gebruikt in de zeventiende en achttiende eeuw en dat prachtig kleurt bij de mangaanpaarse tegels die in veel boerderijen de schouw sieren. "Dodekop was destijds een vrijwel gratis te verkrijgen restproduct uit de industrie", verklaart Saskia. Het behang dat de muren siert is gebaseerd op een klein stukje dat ze in huis vond. "Dit motief was het enige dat ik destijds kon vinden dat er in de buurt kwam. Het is gedrukt op rollen uit 1905. Ik was net op tijd met bestellen, want het motief ging al uit de collectie."

#### **BUITENLEVEN**

Behalve van het huis zelf geniet het gezin volop van het wonen op deze bijzondere plek, ver van de bewoonde wereld. Saskia: "Ik wilde altijd al buiten wonen, maar dat we zó buiten zouden wonen, had ik nooit kunnen dromen." Ze vervolgt: "We hebben twee paarden, talloze kippen en hanen, twee honden, een aantal poezen, een tijdlang hadden we een gedumpt hangbuikzwijntje. We pachten een halve hectare grond bij de boerderij en verder is alles om ons heen natuurgebied. Het is hier dus vooral 's nachts heel donker en heel stil. Ik ben daar niet bang van. De meiden ook niet, zij weten niet beter. Ze waren vijf en zeven jaar oud toen ze hier kwamen wonen. Zij hebben nu ze ouder worden het beste van twee werelden: hier het ultieme buitenleven waar alles kan, feestjes houden, kampvuren stoken, dieren houden, en op school in Zwolle hun vrienden en het stadsleven. Het enige wat echt onmisbaar is, is een goede auto. In de eerste plaats al om hier te komen, maar ook omdat je als moeder met twee opgroeiende kinderen nu eenmaal een soort taxibedrijf bent. Ze mogen niet alleen door het bos. dus dat betekent veel halen en brengen, wel 16.000 kilometer per jaar. Maar dat hoort erbij. Gelukkig hebben we nu wel een goede internetverbinding, dat vind ik heel fijn voor de kinderen."

#### **SNAPPEN**

"Net voor haar overlijden heb ik de boerin die hier het langste heeft geboerd nog kunnen spreken. Zij kon zich niet voorstellen dat wij hier met plezier konden wonen. Ik snapte haar wel, ze had een zwaar en moeilijk bestaan gehad op deze plek. Voor ons is het juist een prachtige plek, waar we met volle teugen genieten van de rust, de ruimte, de natuur om ons heen en ons geweldige huis."

### askia's tin

voor het beste advies over historische verbouwingen en restauratie: Ekker Bouw & Monumentenadvies. Bezoekadres (alleen op afspraak): Korte Kamperstraat 40 8011 MP Zwolle www.ekkerbouwenmonumentenadvies.nl

BOVEN: Saskia en Benthe (op de trap)."Mijn dochters hebben het beste van twee werelden, hier het buiten wonen en in Zwolle het stadsleven." ONDER: De restanten van de tien ton keitjes die werd aangevoerd voor de restauratie van de vloer.

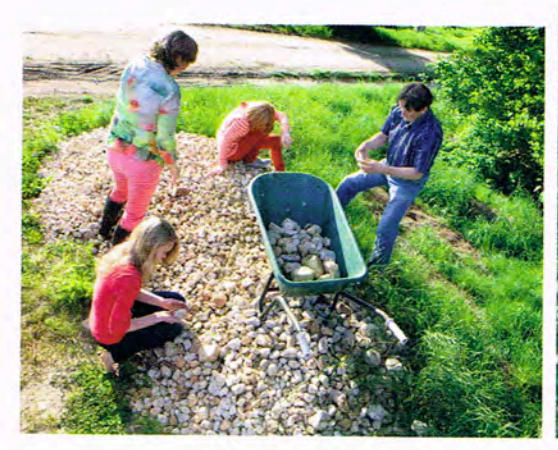

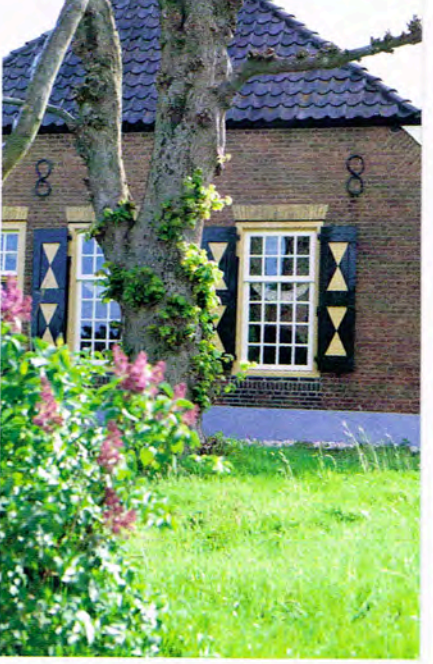